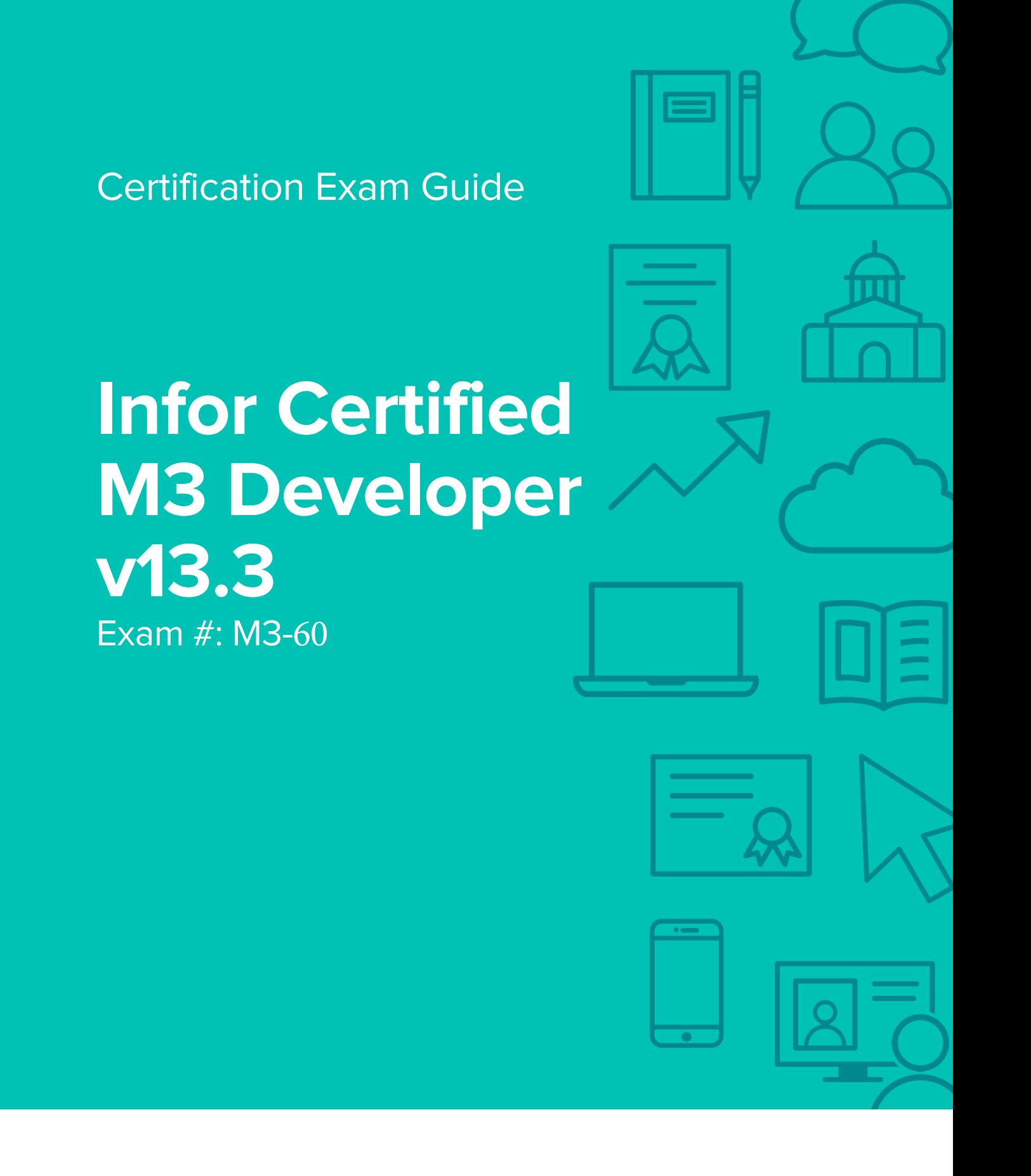

### **Target Audience**

The exam targets the skills and abilities required by an M3 Developer with relevant experience to evaluate customer needs and create program modifications.

### **Exam Details**

- Fxam number: M3-60
- Onsite or Online, proctored
- 70 questions
- 90 minute time limit

### **Schedule and Register**

Below are the steps to schedule and register for an onsite or online proctored exam.

#### **Onsite**

Prior to registering for an exam, please follow the steps below to register for your preferred exam date/time:

- 1. If required, create a new account by clicking [here.](https://www.webassessor.com/wa.do?page=createAccount&branding=INFOR)
- 2. If you already have an account, login to [Webassessor.](https://www.webassessor.com/wa.do?page=publicHome&branding=INFOR)
- 3. Click Register for an Exam.
- 4. Find the exam you wish to attempt.
- 5. Click Select next to the Onsite Proctored option.
- 6. Search for a test center or choose one of the closest test centers listed.
- 7. Select your preferred date and time to attempt the exam. (Test centers set their own testing schedules.)
- 8. Read and accept the Terms and Conditions and then click Select.
- 9. If you have a Voucher/Coupon code, enter the code and click Apply.
- 10. If the exam details are correct, click Checkout.
- 11. If using a credit card, choose your payment type and click Submit.
- 12. After confirming payment, click Done.
- 13. You will receive a confirmation email with your Test Taker Authorization Code and additional onsite details.

#### **Please Note:**

- Ensure you have your Test Authorization Code with you when you arrive at the test center. You cannot attempt your exam without the Test Authorization Code, and no refund will be provided.
- Please arrive at the test center at least 15 minutes prior to your scheduled exam.
- Parking and other test center specific instructions are included in your confirmation email.

#### [Register here](https://www.webassessor.com/wa.do?page=publicHome&branding=INFOR)

#### **Online**

Prior to registering for an exam, please follow the steps below at least 5 days prior to you preferred exam date/time:

- 1. Test your Internet [connection.](http://test.kryteriononline.com/webcam-checker/) Run the test twice: once with the default server and then to a server in Arizona (e.g. Phoenix, AZ; Tempe AZ, Tucson, AZ; etc.) Results to an Arizona server must meet these minimum requirements:
	- o Ping times must be less than 200ms
	- o Jitter must be less than 50ms
	- o Download and upload must be greater than 1Mbps
- 2. Ensure your computer meets other requirements [outlined in this Guide.](https://content.onlineproctoring.com/docs/PreparingForYourExam.pdf) Some of the requirements are:
	- o A webcam is required built in webcams ARE permitted
	- o A microphone is required headsets are NOT permitted
	- o Sentinel Secure software must be installed (MS Windows and MAC supported)
- 3. If you encounter any problems, contact Kryterion Support:
	- o Voice: 866-227-7116 (U.S.) or +001-602-714-8235 (International)
	- o Live Chat: [www.kryteriononline.com/Support,](https://www.kryteriononline.com/Support) then click on "LIVE HELP"
	- o Email: [OLPsupport@KryterionOnline.com](mailto:OLPsupport@KryterionOnline.com)
- 4. If required, create a new account by clicking [here.](https://www.webassessor.com/wa.do?page=createAccount&branding=INFOR)
- 5. If you already have an account, login to [Webassessor.](https://www.webassessor.com/wa.do?page=publicHome&branding=INFOR)
- 6. Click Register for an Exam.
- 7. Find the exam you wish to attempt.
- 8. Click Select next to the Online Proctored option.
- 9. Select your preferred date and time to attempt the exam and click Select.
- 10. Read and accept the Terms and Conditions and then click Select.
- 11. If you have a Voucher/Coupon code, enter the code and click Apply.
- 12. If the exam details are correct, click Checkout.
- 13. If using a credit card, choose your payment type and click Submit.
- 14. After confirming payment, click Done.
- 15. You will receive a confirmation email.

#### [Register here](https://www.webassessor.com/wa.do?page=publicHome&branding=INFOR)

## **Exam Topic Area Summary**

The following summarizes the percentage of each topic area included on the exam:

- Design and Develop 46%
- Using 54%

### **Related Training and Documentation**

Although not required, the following training courses and documentation cover content included in this exam:

- Training courses found on Campus:
	- **M3: Developing Smart Office Personalized Script**
	- **M3: v13x Designing Mashups Advanced**
	- **M3: v13x Designing Mashups Introduction**
	- **M3: v13x Developing with M3 Adaptation Kit**
	- **M3: Using H5 Introduction**
	- **M3: v13x Configuring H5 Personalizations**
	- **M3: v13x Programming in Java Advanced**
	- **M3: v13x Programming in Java Introduction**
	- Other documentation found on Programming News for M3 BE v15.1.1:
		- **M3 BE 15.1 Session 2 Reference fields**
		- **M3 BE 15.1 Session 4 List panels code**
		- **M3 BE 15.1 Session 5 Bookmark enhancements**
		- **M3 BE 15.1 Session 7 Action number report**
		- M3 BE Programming Standard Addendum 1 method arguments
		- M3 BE Programming Standard Addendum 2 local variables
		- M3 BE Programming Standard Addendum 3 use of access modifier
		- **M3 BE Programming Standard Addendum 6 Panel version**
		- **M3 BE Programming Standard Addendum 10 code reuse and utilities**
		- M3 BE Programming Standard Addendum 12 code comments
- Other documentation found on Infor Xtrem[e http://inforxtreme.com:](http://inforxtreme.com/)
	- $\blacksquare$  Infor Ming.le Help
	- **Infor Ming.le Overview**
	- M3 Core 13.3 Installation Guides AIX / M3 Core Installation Planning Guide AIX / M3 SW Components Overview / Event Hub and Event Analytics Introduction

# **Exam Objectives by Topic Area and Resource**

This certification exam includes the following exam objectives by topic and course.

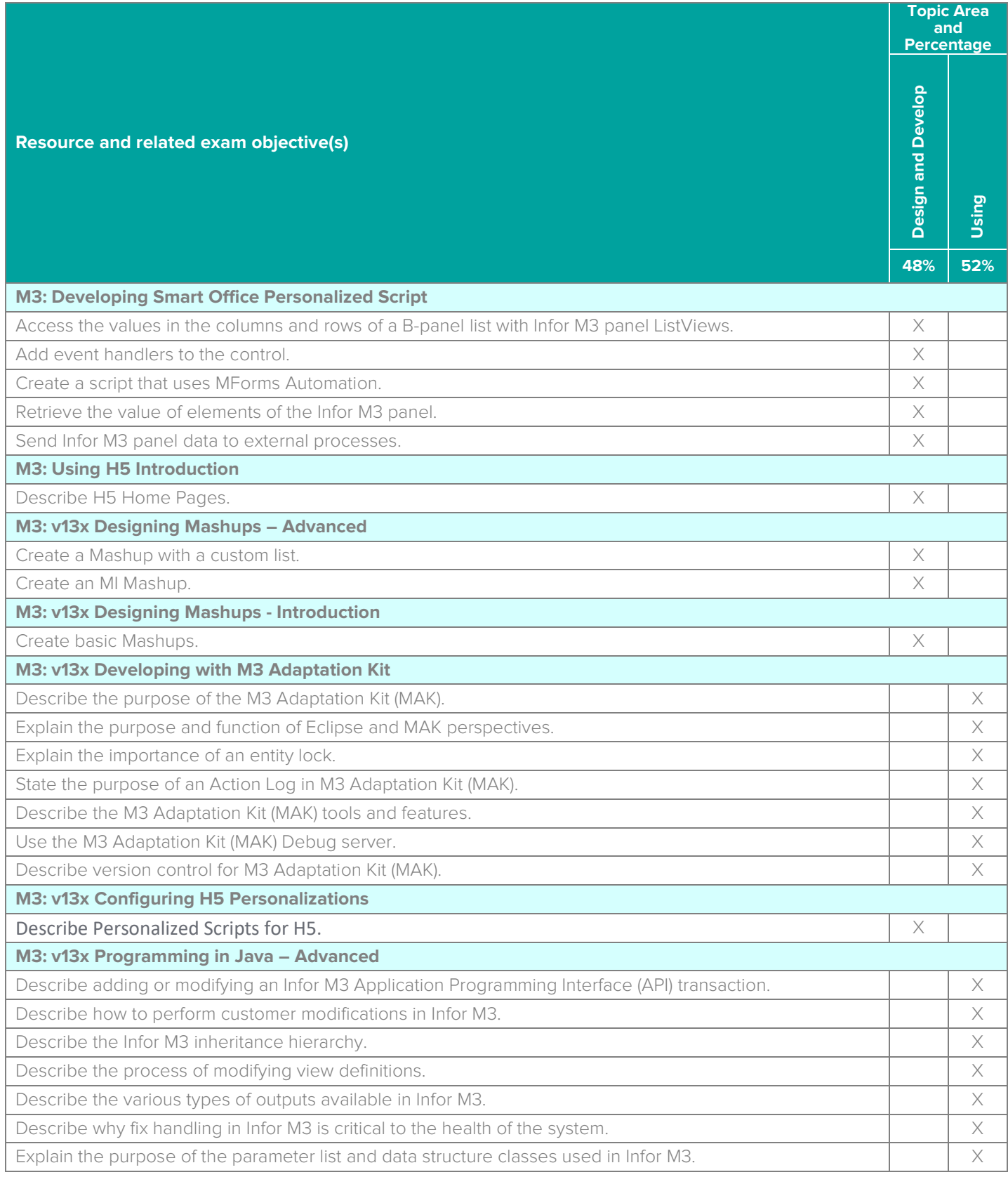

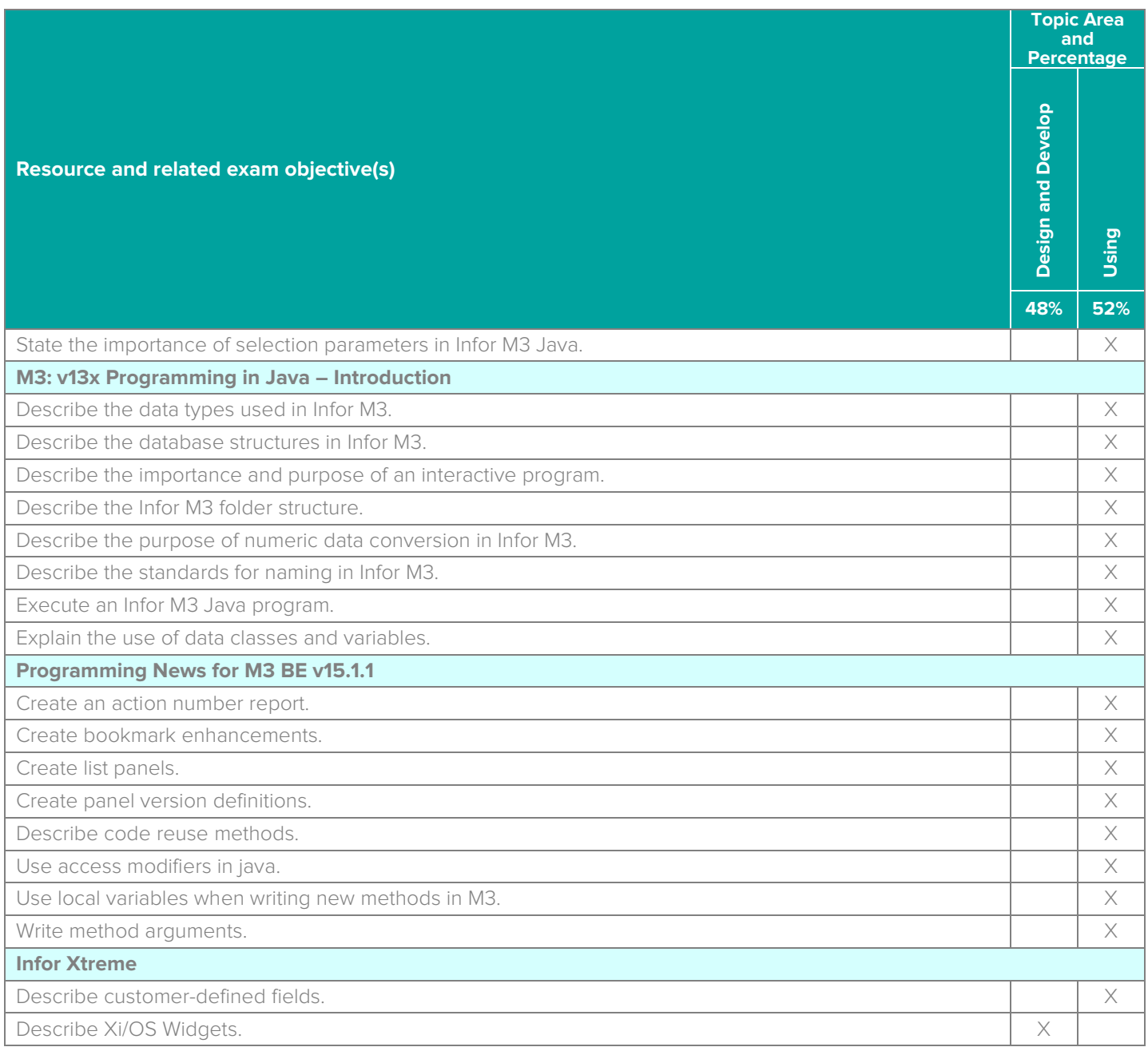

#### **Questions and Help**

Additional Certification Program information is available at [www.infor.com/certification](http://www.infor.com/certification)

Additional information about Infor Education training courses is available at [www.infor.com/education.](http://www.infor.com/education)

If you experience any issues when registering for a certification exam, please contact [olpsupport@kryteriononline.com.](mailto:olpsupport@kryteriononline.com)

If you need help registering for a training course, please contact:

- For Americas: [EducationAmericas@infor.com](mailto:EducationAmericas@infor.com)
- For Europe, the Middle East and Africa: [EducationEMEA@infor.com](mailto:EducationEMEA@infor.com)
- For Asia Pacific: [EducationAPAC@infor.com](mailto:EducationAPAC@infor.com)

Infor Certified M3 Developer v13.3. Exam Guide # M3-60

### **Sample Questions**

The sample questions below provide examples of the types of questions included on the certification exams delivered through the Webassessor testing platform. The correct answers are provided for reference purposes only in the following Key to Sample Questions section. **Note:** The Webassessor platform randomizes all certification question items and answer options during the exam.

- 1. Which one of the following MI transaction prefixes would you use to create a new table row?
	- A. O Lst
	- B. Get
	- C. O Set
	- D. O Upd/Chg
	- E. O Add
- 2. Which one of the following Infor Mashup Designer menus do you use to copy lines of code (CTRL+C) or undo your latest changes (CTRL+Z)?
	- A. O File
	- B. O Run
	- C. Edit
	- D. O Help
- 3. Which three of the following options are bookmark parameter data types? Choose 3 answers.
	- A. □ String
	- B.  $\Box$  Class type reference
	- $C.  $\Box$  Integers$
	- $D. \Box$  Decimal numbers
	- $E. \Box$  Data structures
- 4. Which one of the following programs is the only program that needs to be changed if a new program is enabled for panel version, or an existing one is changed?
	- A. O CRCRTPVM
	- B. O CSYSPFREA
	- C. O CRCRMPVL
	- D. O CRCRTPGNM
- 5. Which one of the following options is how you find H5 Homepages?
	- A. O Clicking "START" in the H5 client
	- B. O Using the "APP Launcher"
	- C. O Selecting the Homepages tab in Ming.le
	- D. O Using the Homepages setting
- 6. Which three of the following tools can you use to set up rules for generating Alerts to users in Ming.le? Choose 3 answers.
	- A.  $\Box$  ION Monitors
	- $B. \Box$  ION Alarms
	- C. □ M3 Event Based Alerts
	- D.  $\Box$  ION Message Listeners
	- E. Ming.le Streams
- 7. Which one of the following describes the purpose of Homepage widgets?
	- A. O Widgets show supplementary information for the main content in a Homepage.
	- B. O Widgets check M3 table alerts.
	- C. O Widgets are used for displaying M3 information in a homepage.
	- D. O Widgets are used as building blocks to create personalized homepages displaying relevant D. O information for the individual user.
- 8. Which two of the following are ways that you can retrieve information from M3 into a workflow instance that has already been started? Choose 2 answers.
	- $A. \Box$  Through an ION API step in the workflow
	- B. □ Through a Sync BOD from ION
	- $C. \Box$  Through an exit point step in the workflow
	- $D. \Box$  Through a Drillback from a task to the relevant M3 detail panel
- 9. Which one of the following is part of the second input parameter when you use the static Launch() method?
	- A.  $\circ$  Arguments to the application that is opened
	- B. O Program name
	- C. O File name
	- D. O URL
- 10. The recommended steps in the downgrade process for the DEV environment include the following four tasks:
	- 1. The technical consultant produces a technical specification detailing a solution.
	- 2. Once the technical specification is approved, the customer modifications are made.
	- 3. A functional specification is generated, normally by a business consultant, which identifies the required changes to be made
	- 4. Once the modifications have been tested and approved by the customer, the changes are promoted from HFix to VFix, and then promoted to the PRD and other environments through LCM

Which one of the following is the correct order in which those tasks should be performed?

- A. O 2, 4, 3, 1
- B. O 1, 3, 4, 3
- $C. O 3, 1, 2, 4$
- $D. O 4.2.13$

11. Which two of the following describe the purpose of a parameter list? Choose 2 answers.

- A.  $\Box$  A parameter list is used to return values from an M3 API.
- $B. \Box$  A parameter list is used to pass job request data between Infor M3 programs.
- $C. \Box$  A parameter list can be used to replace an M3 Data Structure.
- $D. \Box$  A parameter list is used to end job command parameters to batch jobs.
- 12. Which one of the following is the first high-level step in the process to make program panel changes?
	- A. O Prepare the program as a customer modification to handle adding any new fields and messages
	- B. O Prepare any database modifications
	- C. O Prepare field help and error message
	- $D.$   $O$  Modify the appropriate panel view definition to show the field
	- E. O Modify the appropriate code to handle the validation and management when adding a new table
- 13. Which one of the following directories is where standard Infor M3 business components are stored?
	- A. O MVX
	- B. MGB
	- C. O CUS
	- D. CGB
- 14. Which two of the following options are reasons why it is important to always lock a new entity when creating it? Choose 2 answers.
	- $A. \Box$  Unlocked entities cannot be exported.
	- $B. \Box$  Unlocked entities cannot be modified.
	- $C. \Box$  Unlocked entities cannot be renamed.
	- $D. \Box$  Entities must be locked in order to use the Sandbox.
- 15. Which one of the following class types holds the selection parameters prior to storage?
	- A. O Parameter list
	- B. O Data structure
	- C. O Database access class
	- D. O HashTable
- 16. Which one of the following actions requires registrations to be entered in the Action Log file?
	- A. O Numbers
	- B. O Development
	- C. O Resource
	- D. O Export
- 17. You are using the MAK Debug subsystem in Server view. Which one of the following subsystem names represents the job to be taken?
	- A. O Debug
	- B.  $\bigcap$  <username>
	- $C.$   $O$   $\leq$  ENV $>$
	- D. O ABMIW
- 18. A Downgrade touches code both in the Standard (MVX) and Customer (CUS) components. Which one of the following items should you use in both places?
	- A. O Action number
	- B. O Package declaration
	- C. O Deployment directory (MVX/HFix)
	- D. O Single Tempfix file

19. Which one the following is the first step in the recommended process for making a customer modification?

- A.  $\circ$  A functional specification is generated, normally by a business consultant, which identifies the required changes to be made.
- B. O The technical consultant produces a technical specification detailing a solution.
- $C.$   $O$  Once the technical specification is approved, the customer modifications are made.
- D. O Once the modifications have been tested and approved by the customer, the changes are
- promoted from HFix to VFix, and then promoted to the PRD and other environments through LCM.

20. Which three of the following statements describe Version control in MAK? Choose 3 answers.

- A.  $\Box$  CVS is the newer software used for version control in MAK.
- $B. \Box$  SVN is the newer software used for version control in MAK.
- $C. \Box$  The repository stores all the versions for each resource.
- $D. \Box$  If a source is in the repository and M3, the repository is the master.
- $E.$   $\Box$  Version control software provides information about all the modifications made.

## **Key to Sample Questions**

The correct answers for the Sample Questions are provided here for reference purposes only. **Note:** The Webassessor platform does not provide correct answers/feedback during the exam.

- 1. Which one of the following MI transaction prefixes would you use to create a new table row?
	- A. O Lst
	- B. Get
	- C. O Set
	- D. O Upd/Chg
	- E. Add
- 2. Which one of the following Infor Mashup Designer menus do you use to copy lines of code (CTRL+C) or undo your latest changes (CTRL+Z)?
	- A. O File
	- B. O Run
	- C. Edit
	- D. O Help
- 3. Which three of the following options are bookmark parameter data types? Choose 3 answers.
	- A. **Ø** String
	- $B. \Box$  Class type reference
	- $C. \nabla$  Integers
	- D. Ø Decimal numbers
	- $E. \Box$  Data structures
- 4. Which one of the following programs is the only program that needs to be changed if a new program is enabled for panel version, or an existing one is changed?
	- A. CRCRTPVM
	- B. O CSYSPFREA
	- C. O CRCRMPVL
	- D. O CRCRTPGNM
- 5. Which one of the following options is how you find H5 Homepages?
	- A. O Clicking "START" in the H5 client
	- B.  $\bullet$  Using the "APP Launcher"
	- C. O Selecting the Homepages tab in Ming.le
	- D. O Using the Homepages setting
- 6. Which three of the following tools can you use to set up rules for generating Alerts to users in Ming.le? Choose 3 answers.
	- A. **Ø** ION Monitors
	- B. **M** ION Alarms
	- C. ☑ M3 Event Based Alerts
	- D. □ ION Message Listeners
	- E.  $\Box$  Ming.le Streams
- 7. Which one of the following describes the purpose of Homepage widgets?
	- A. O Widgets show supplementary information for the main content in a Homepage.
	- B. O Widgets check M3 table alerts.
	- C. O Widgets are used for displaying M3 information in a homepage.
	- D.  $\bullet$  Widgets are used as building blocks to create personalized homepages displaying relevant information for the individual user.
- 8. Which two of the following are ways that you can retrieve information from M3 into a workflow instance that has already been started? Choose 2 answers.
	- A.  $\boxtimes$  Through an ION API step in the workflow
	- B. □ Through a Sync BOD from ION
	- $C.$   $\boxtimes$  Through an exit point step in the workflow
	- $D. \Box$  Through a Drillback from a task to the relevant M3 detail panel
- 9. Which one of the following is part of the second input parameter when you use the static Launch() method?
	- $A \bullet$  Arguments to the application that is opened
	- B. O Program name
	- $C.$   $O.$  File name
	- D. O URL
- 10. The recommended steps in the downgrade process for the DEV environment include the following four tasks:
	- 1. The technical consultant produces a technical specification detailing a solution.
	- 2. Once the technical specification is approved, the customer modifications are made.
	- 3. A functional specification is generated, normally by a business consultant, which identifies the required changes to be made
	- 4. Once the modifications have been tested and approved by the customer, the changes are promoted from HFix to VFix, and then promoted to the PRD and other environments through LCM

Which one of the following is the correct order in which those tasks should be performed?

- A. O 2, 4, 3, 1
- B. O 1, 3, 4, 3
- $C. \bullet 3, 1, 2, 4$
- D.  $\circ$  4, 2, 1, 3
- 11. Which two of the following describe the purpose of a parameter list? Choose 2 answers.
	- A.  $\Box$  A parameter list is used to return values from an M3 API.
	- B.  $\boxtimes$  A parameter list is used to pass job request data between Infor M3 programs.
	- $C. \Box$  A parameter list can be used to replace an M3 Data Structure.
	- $D. \nabla$  A parameter list is used to end job command parameters to batch jobs.
- 12. Which one of the following is the first high-level step in the process to make program panel changes?
	- A. O Prepare the program as a customer modification to handle adding any new fields and messages
	- B. O Prepare any database modifications
	- C. Prepare field help and error message
	- D. O Modify the appropriate panel view definition to show the field
	- E. O Modify the appropriate code to handle the validation and management when adding a new table
- 13. Which one of the following directories is where standard Infor M3 business components are stored?
	- A. MVX
	- B. O MGB
	- C. O CUS
	- D. CGB
- 14. Which two of the following options are reasons why it is important to always lock a new entity when creating it? Choose 2 answers.
	- $A. \nabla$  Unlocked entities cannot be exported.
	- $B. \Box$  Unlocked entities cannot be modified.
	- $C. \Box$  Unlocked entities cannot be renamed.
	- D.  $\triangledown$  Entities must be locked in order to use the Sandbox.
- 15. Which one of the following class types holds the selection parameters prior to storage?
	- A. O Parameter list
	- R Data structure
	- C. O Database access class
	- D. O HashTable
- 16. Which one of the following actions requires registrations to be entered in the Action Log file?
	- $A \cap$  Numbers
	- B. O Development
	- C. Resource
	- D. O Export
- 17. You are using the MAK Debug subsystem in Server view. Which one of the following subsystem names represents the job to be taken?
	- A. O Debug
	- B. O <username>
	- $C. O \leq N \vee$
	- D. ABMIW
- 18. A Downgrade touches code both in the Standard (MVX) and Customer (CUS) components. Which one of the following items should you use in both places?
	- A. Action number
	- B. O Package declaration
	- C. O Deployment directory (MVX/HFix)
	- D. O Single Tempfix file
- 19. Which one the following is the first step in the recommended process for making a customer modification?
	- A.  $\bullet$  A functional specification is generated, normally by a business consultant, which identifies the required changes to be made.
	- B. O The technical consultant produces a technical specification detailing a solution.
	- $C.$   $O$  Once the technical specification is approved, the customer modifications are made.
	- D. O Once the modifications have been tested and approved by the customer, the changes are promoted from HFix to VFix, and then promoted to the PRD and other environments through LCM.

20. Which three of the following statements describe Version control in MAK? Choose 3 answers.

- A.  $\Box$  CVS is the newer software used for version control in MAK.
- B. **Ø** SVN is the newer software used for version control in MAK.
- $C.$   $\Box$  The repository stores all the versions for each resource.
- $D. \nabla$  If a source is in the repository and M3, the repository is the master.
- $E.$   $\Box$  Version control software provides information about all the modifications made.

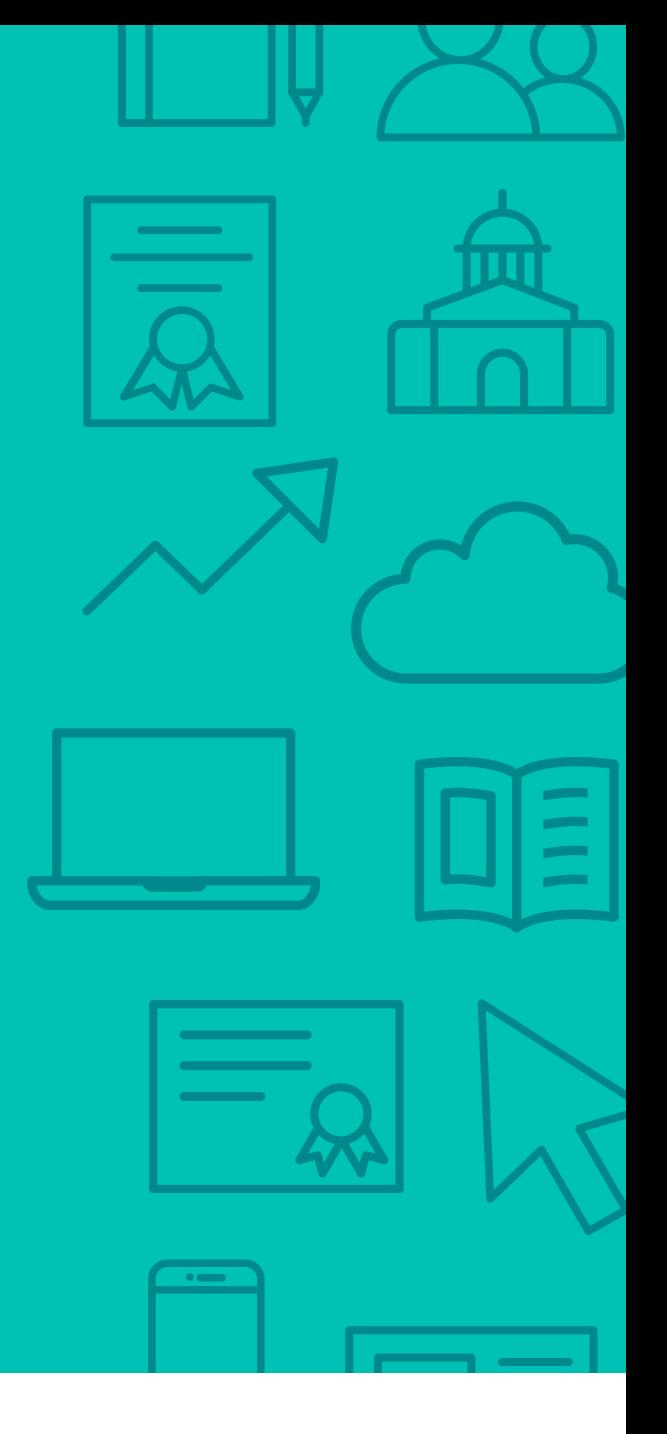

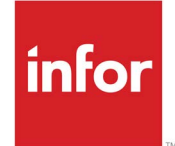

641 Avenue of the Americas New York, NY 10011 800-260-2640<br>infor.com  $\sum_{i=1}^{\infty}$ 

#### About Infor

Infor builds business software for specific industries in the cloud. With 16,500 employees and over 90,000 customers in more than 170 countries, Infor software is designed for progress. To learn more, please visit www.infor.com.

Copyright© 2018 Infor. All rights reserved. The word and design marks set forth herein are trademarks and/or registered trademarks of Infor and/or related affiliates and subsidiaries. All<br>other trademarks listed herein ar way. The information, products and services described herein are subject to change at any time without notice. www.infor.com. INFDTP1819633-en-US-1118-4